<span id="page-0-2"></span>**mvreg postestimation —** Postestimation tools for mvreg

<span id="page-0-0"></span>[Description](#page-0-0) [Syntax for predict](#page-0-1) [Menu for predict](#page-1-0) [Options for predict](#page-1-1) [Also see](#page-1-2)

# **Description**

The following postestimation commands are available after mvreg:

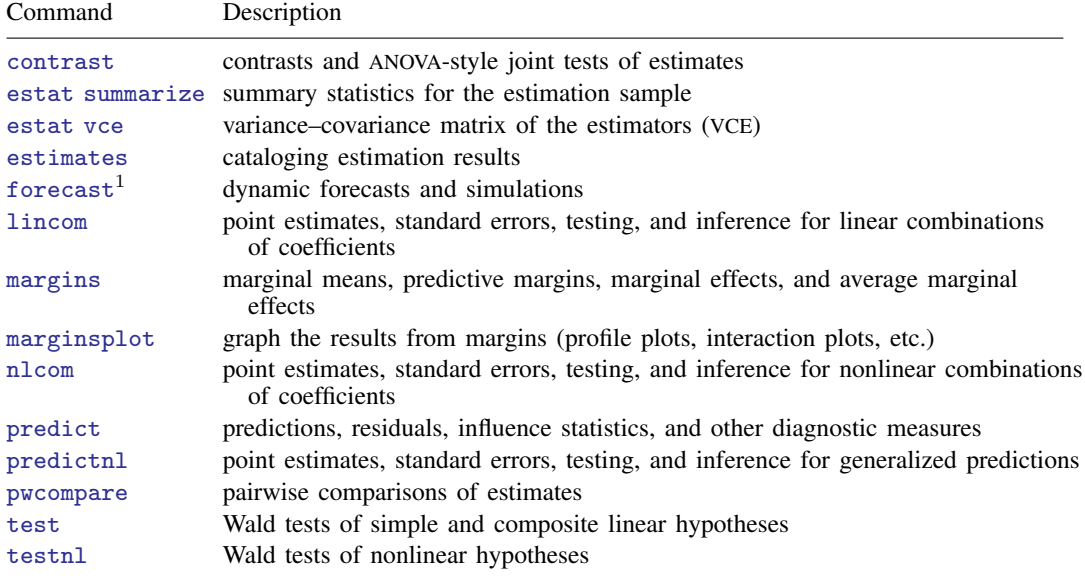

<span id="page-0-1"></span>1 forecast is not appropriate with mi estimation results.

# **Syntax for predict**

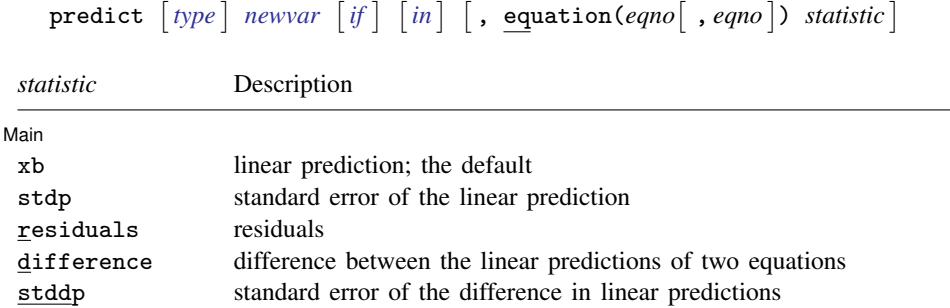

These statistics are available both in and out of sample; type predict . . . if e(sample) . . . if wanted only for the estimation sample.

### <span id="page-1-0"></span>**Menu for predict**

<span id="page-1-1"></span>Statistics  $>$  Postestimation  $>$  Predictions, residuals, etc.

## **Options for predict**

#### [ Main ]  $\frac{1}{2}$  Main  $\frac{1}{2}$  ,  $\frac{1}{2}$  ,  $\$

 $\overline{a}$ 

equation (*eqno* | , *eqno* | ) specifies the equation to which you are referring.

equation() is filled in with one *eqno* for the xb, stdp, and residuals options. equation(#1) would mean the calculation is to be made for the first equation, equation(#2) would mean the second, and so on. You could also refer to the equations by their names. equation(income) would refer to the equation named income and equation(hours), to the equation named hours.

If you do not specify equation(), results are the same as if you specified equation(#1).

difference and stddp refer to between-equation concepts. To use these options, you must specify two equations, for example, equation(#1,#2) or equation(income,hours). When two equations must be specified, equation() is required. With equation(#1,#2), difference computes the prediction of equation(#1) minus the prediction of equation(#2).

xb, the default, calculates the fitted values—the prediction of  $x_j$ b for the specified equation.

stdp calculates the standard error of the prediction for the specified equation (the standard error of the predicted expected value or mean for the observation's covariate pattern). The standard error of the prediction is also referred to as the standard error of the fitted value.

residuals calculates the residuals.

difference calculates the difference between the linear predictions of two equations in the system.

stddp is allowed only after you have previously fit a multiple-equation model. The standard error of the difference in linear predictions ( $x_{1i}b - x_{2i}b$ ) between equations 1 and 2 is calculated.

<span id="page-1-2"></span>For more information on using [predict](http://www.stata.com/manuals13/rpredict.pdf#rpredict) after multiple-equation estimation commands, see [R] predict.

#### **Also see**

- [MV] [mvreg](http://www.stata.com/manuals13/mvmvreg.pdf#mvmvreg) Multivariate regression
- [U[\] 20 Estimation and postestimation commands](http://www.stata.com/manuals13/u20.pdf#u20Estimationandpostestimationcommands)